# **Python** *Release*

**Sep 21, 2017**

## **Contents**

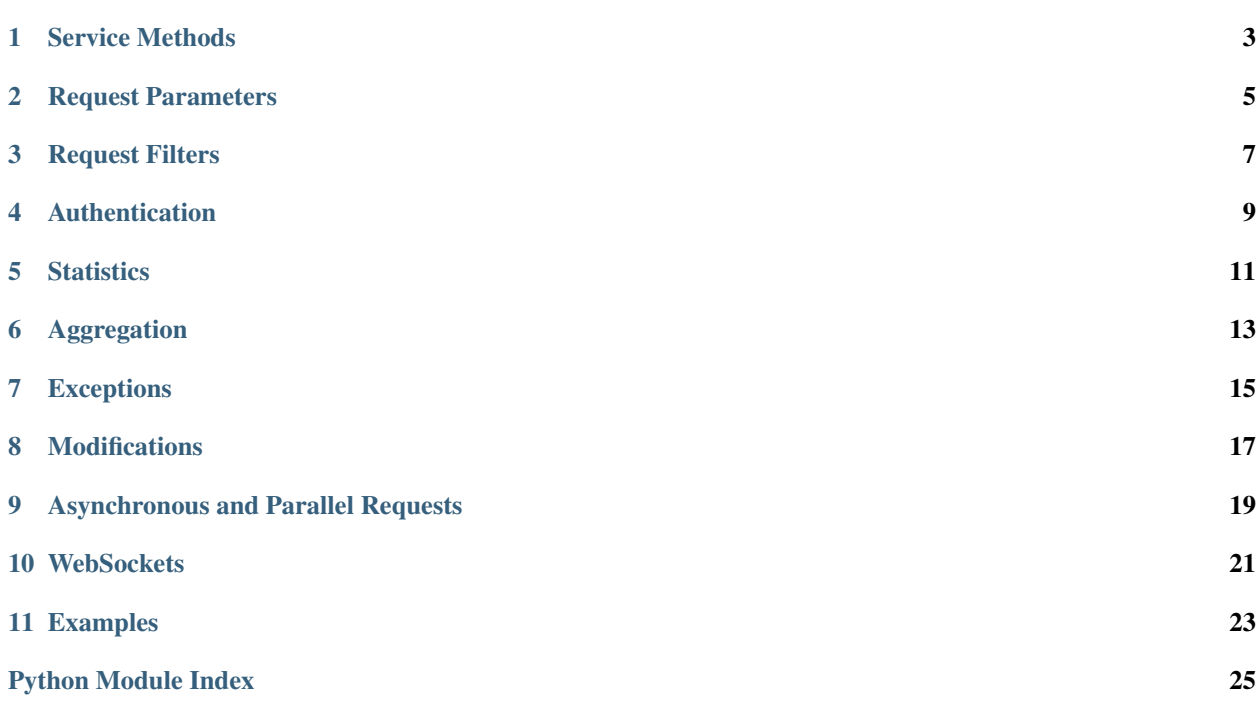

```
class flowthings.Token(account, token)
```
Token objects may be passed to an  $API$ . This will be used to sign requests to the platform.

**>>>** creds = Token('<account>', '<token>')

```
static from_bluemix(default=None, env_var='VCAP_SERVICES')
```
Loads a [Token](#page-4-1) object from an IBM Bluemix environment. If a default Token is provided, it will be returned in case of a failure, otherwise a [FlowThingsError](#page-18-1) will be raised.

<span id="page-4-0"></span>class flowthings.**API**(*creds*, *async\_lib=DEFAULT*, *secure=DEFAULT*, *params=DEFAULT*) Creates a new API instance for interacting with the platform.

**>>>** api = API(creds)

Options labelled as DEFAULT will use the options set in the  $defaults$  configuration object.

An  $API$  is comprised of services for querying the different domains on the platform:

•flow •drop •track •group •identity •api\_task •mqtt\_task •rss\_task •token •share •device •statistics •websocket

For documentation on these services, read *[Service Methods](#page-6-0)*, *[Authentication](#page-12-0)*, *[Statistics](#page-14-0)*, *[Aggregation](#page-16-0)*, and *[Web-](#page-24-0)[Sockets](#page-24-0)*.

```
async([pool])
```
Returns an API wrapper for making asynchronous requests using either eventlet or gevent. Requests made using an  $\text{async}$  () API will return green threads.

For more documentation, read *[Asynchronous and Parallel Requests](#page-22-0)*.

```
lazy([pool])
```
Returns an API wrapper for making implicitly parallel requests using either eventlet or gevent. Requests made using a  $lazy()$  API will return thunks that wait on their respective green thread when accessed.

For more documentation, read *[Asynchronous and Parallel Requests](#page-22-0)*.

**request**(*method*, *path*, *data=None*, *params=None*)

Parameters

•  $method(str) - HTTP$  method

- <span id="page-5-1"></span>•  $path(str) - Request path$
- $\bullet$  **data**  $(dict)$  Request data
- **params** (dict) Request query parameters

Makes an arbitrary platform request.

#### **creds**

Get or set the API's [Token](#page-4-1).

#### <span id="page-5-0"></span>flowthings.**defaults**

Configuration object for globally setting default options for [API](#page-4-0) instances.

#### defaults.**async\_lib**

Defaults to None. Supports eventlet and gevent.

#### **import eventlet**

flowthings.defaults.async\_lib = eventlet

#### defaults.**secure**

Defaults to True. When set to False, requests will be made over http:// rather than https://.

#### defaults.**params**

The default set of query string parameters sent with all requests. Defaults to {}.

### Service Methods

<span id="page-6-5"></span><span id="page-6-1"></span><span id="page-6-0"></span>All [API](#page-4-0) service requests return plain dictionaries of the request body. They may throw *[exceptions](#page-18-0)* in case of an error. service.**read**(*id*, *\*\*params*)

**Parameters**  $id(str)$  **– The resource id** 

**>>>** api.flow.read('<flow\_id>')

service.**read\_or\_else**(*id*, *default=None*, *\*\*params*)

**Parameters** 

- **id**  $(str)$  The resource id
- **default** (any) Default value when the resource is not found

**>>>** api.flow.read\_or\_else('<flow\_id>', **None**)

<span id="page-6-2"></span>service.**read\_many**(*ids*, *\*\*params*)

**Parameters ids**  $(llist)$  – List of resource ids

**>>>** api.flow.read\_many(['<flow\_id\_1>', '<flow\_id\_2'])

<span id="page-6-3"></span>service.**find\_many**(*\*filters*, *\*\*params*)

Parameters filters (Filter) - Request filters

**>>>** api.flow.find\_many(mem.displayName == 'Foo')

service.**find**(*...*, *\*\*params*)

An overloaded method which may call one of  $read()$ , [read\\_many\(\)](#page-6-2), or [find\\_many\(\)](#page-6-3) depending upon the type of the first argument.

```
>>> api.flow.find('<flow_id>')
>>> api.flow.find(['<flow_id_1>', '<flow_id_2'])
>>> api.flow.find(mem.displayName == 'Foo')
```
<span id="page-7-2"></span>service.**create**(*model*, *\*\*params*)

**Parameters model** (dict) – Initial data for a new resource

**>>>** api.flow.create({'path': '/path/to/flow'})

<span id="page-7-0"></span>service.**update**(*model*, *\*\*params*)

Parameters model (dict or [M](#page-20-1)) – Updated model

Requests are made based on the model's 'id' key.

```
>>> api.flow.update({'id': '<flow_id>', 'displayName': 'Foo'})
>>> api.flow.update(M(model, displayName='Foo'))
```
<span id="page-7-1"></span>service.**update\_many**(*models*, *\*\*params*)

Parameters models  $(llist)$  – List of updated models

service.**save**(*...*, *\*\*params*)

An overloaded method which may call one of [create\(\)](#page-6-4), [update\(\)](#page-7-0), or [update\\_many\(\)](#page-7-1) depending upon the type of the first argument. [create\(\)](#page-6-4) or [update\(\)](#page-7-0) are called based on the presence of an 'id' key.

service.**delete**(*id*, *data=None*, *\*\*params*)

Parameters

- $id(str)$  The resource to delete
- $\bullet$  **data** (any) Request data

**>>>** api.flow.delete('<flow\_id>')

Note: The drop service is slightly different in that it must first be parameterized by the Flow id.

```
>>> api.drop('<flow_id>').find(limit=10)
```
## Request Parameters

<span id="page-8-0"></span>*[Service methods](#page-6-0)* take additional keyword arguments that act as query parameters on the requests. These are not fixed in any way, so please refer to the platform documentation for the options.

Note: When a request is made with the refs parameter set to True, the return type becomes a tuple rather than a single dictionary:

**>>>** resp, refs = api.flow.find('<flow\_id>', refs=**True**)

### Request Filters

<span id="page-10-1"></span><span id="page-10-0"></span>[Service find methods](#page-6-3) understand a query DSL that lets you express filters using Python operations instead of manually splicing strings together.

**>>>** api.flow.find(mem.displayName == 'foo', mem.path.re('^/foo', 'i'))

class flowthings.**mem**

*mem* represents members of the objects you are querying. You can use use properties or key indexing to represent a member.:

**>>>** api.drop(<flow\_id>).find(mem.elems.foo > 12)

The supported operators are  $=$ ,  $\lt$ ,  $\lt$   $=$ ,  $\gt$ , and  $\gt$  = along with the following methods, mirroring the platform:

**re**(*pattern*[, *flags*])

**IN**(*\*items*)

**CONTAINS**(*\*items*)

**WITHIN**(*distance*, *unit*[, *coords=(lat*, *lon)*[, *zip=zipcode* ] ])

Additional platform filter operations are supported:

flowthings.**EXISTS**(*member*)

flowthings.**HAS**(*elem\_type*)

flowthings.**MATCHES**(*pattern*[, *flags*])

flowthings.**NOT**(*filter*)

flowthings.**AGE**

Age comparisons can be made using normal python operators with AGE.:

```
>>> api.flow.find(AGE > time_millis)
```
Boolean operations are supported on filters using AND and OR.:

**>>>** api.flow.find((mem.displayName == 'foo').OR(mem.displayName == 'bar'))

## Authentication

<span id="page-12-1"></span><span id="page-12-0"></span>If you create your [API](#page-4-0) using a master token, you can create and manage tokens and shares.

api.token.**create**(*model*, *\*\*params*)

api.share.**create**(*model*, *\*\*params*)

Both tokens and shares support find and delete methods like other services. They are, however, immutable and do not support updates.

### **Statistics**

<span id="page-14-1"></span><span id="page-14-0"></span>api.statistics.**flow\_drop\_added**(*flow\_id*, *year=None*, *month=None*, *day=None*, *level=None*) api.statistics.**flow\_tracked**(*flow\_id*, *year=None*, *month=None*, *day=None*, *level=None*) api.statistics.**track\_hit**(*track\_id*, *year=None*, *month=None*, *day=None*, *level=None*) api.statistics.**track\_pass**(*track\_id*, *year=None*, *month=None*, *day=None*, *level=None*) api.statistics.**api\_call\_by\_identity**(*identity\_id*, *year=None*, *month=None*, *day=None*, *level=None*) api.statistics.**drop\_created\_by**(*identity\_id*, *year=None*, *month=None*, *day=None*, *level=None*)

Aggregation

<span id="page-16-1"></span><span id="page-16-0"></span>api.**drop**(*flow\_id).aggregate(outputs*, *group\_by=None*, *filter=None*, *rules=None*, *sorts=None*) Both filter and rules support *[Request Filters](#page-10-0)*.:

**>>>** api.drop(flow\_id).aggregate(['\$avg:test'], rules={'test': mem.foo > 42})

## Exceptions

#### <span id="page-18-2"></span><span id="page-18-1"></span><span id="page-18-0"></span>class flowthings.**FlowThingsError**

#### class flowthings.**FlowThingsException**

### **errors**

List of errors returned from the platform

#### **creds**

Request credentials

#### **method**

Request HTTP method

### **path**

Request path

### class flowthings.**FlowThingsBadRequest**

### class flowthings.**FlowThingsForbidden**

#### class flowthings.**FlowThingsNotFound**

class flowthings.**FlowThingsServerError**

## Modifications

<span id="page-20-2"></span><span id="page-20-0"></span>[Service update methods](#page-7-0) can also take an instance of a modification helper called [M](#page-20-1). It lets you gradually make updates to a model and then extract the diff and model with the changes applied.

When passed directly to an update method, only the changes will be sent to the server instead of the entire model.

```
class flowthings.M(model, **changes)
```

```
modify(key, val)
done()
    Returns a tuple of (new_model, diff).
```
## CHAPTER<sup>9</sup>

### Asynchronous and Parallel Requests

<span id="page-22-0"></span>Two workflows are supported for making asynchronous and parallel requests.

The API. async() workflow is an imperative API where requests are queued internally. Once you've made all the requests you need, you can invoke the results() method to wait. This can be useful when making large batches of similar requests:

```
paths = [\dots]async_api = api.async()
for path in paths
   async_api.flow.find(mem.path == path)
for flows in async_api.results():
    # Do something with the flows
   pass
```
If some of your requests might fail, and you want to know which ones, you may set the with\_exceptions keyword argument:

```
flows = [\dots]async_api = api.async()
for flow in flows:
   async_api.drop(flow['id']).find(limit=10)
for e, drops in async_api.results(with_exceptions=True):
   if e:
        # Do something if there was an error
        pass
    else:
        # Do something with the drops
        pass
```
The  $API. \text{lazy}()$  worklow is useful when building complex compositions of dependent requests which can benefit from implicit parallelization. All requests are executed in parallel, but wait when you try to read the data. This works

by requests returning a GreenThunk, which is a MutableMapping around a green thread. This object acts just like a regular dictionary or list, but waits on the green thread before performing any look-ups or mutations.

lazy\_api = api.lazy() flow\_a = lazy\_api.flow.find(mem.path == '/path/to/flow\_a') flow\_b = lazy\_api.flow.find(mem.path == '/path/to/flow\_b') drops = lazy\_api.drop(flow\_a[0]['id']).find(limit=10)

In this example, the two requests for Flows are performed in parallel, while the requests for drops waits for the flow\_a request to complete first.

You can retrieve the pure data of a GreenThunk by invoking its unwrap() method.

Note: It is assumed the user has done the necessary green thread monkey-patching for their chosen library before importing the flowthings package.

### **WebSockets**

<span id="page-24-0"></span>WebSockets are supported using the websocket-client package. Here is a short example:

```
def on_open(ws):
   ws.subscribe('<flow_id>')
def on_message(ws, resource, data):
   print 'Got message:', resource, data
def on_close(ws):
   print 'Closed'
def on_error(ws, e):
   print 'Error:', e
ws = api.websocket.connect(on_open=on_open,
                          on_message=on_message,
                          on_close=on_close,
                          on_error=on_error)
ws.run()
```
### Examples

```
from flowthings import API, Token, mem
creds = Token('<account_name>', '<token_string>')
api = API(creds)
# Get a Flow by id
api.flow.find('<flow_id>')
# Get a Flow by path
api.flow.find(mem.path == '<flow_path>')
# Get 10 recent Flows, with references
flows, refs = api.flow.find(limit=10, refs=True)
# Create a flow
api.flow.create({ 'path': '<flow_path' })
# Delete a flow
api.flow.delete('<flow_id>')
# Get drops in a flow
api.drop('<flow_id>').find()
# Filter drops in a flow
api.drop('<flow_id>').find(mem.elems.foo == 'value')
```
Python Module Index

<span id="page-28-0"></span>f flowthings, [3](#page-6-0)

### Index

### A

AGE (in module flowthings), [7](#page-10-1) API (class in flowthings), [1](#page-4-4) api.drop() (in module flowthings), [13](#page-16-1) api.share.create() (in module flowthings), [9](#page-12-1) api.statistics.api\_call\_by\_identity() (in module flowthings), [11](#page-14-1) api.statistics.drop\_created\_by() (in module flowthings), [11](#page-14-1) api.statistics.flow\_drop\_added() (in module flowthings), [11](#page-14-1) api.statistics.flow\_tracked() (in module flowthings), [11](#page-14-1) api.statistics.track\_hit() (in module flowthings), [11](#page-14-1) api.statistics.track\_pass() (in module flowthings), [11](#page-14-1) api.token.create() (in module flowthings), [9](#page-12-1) async() (flowthings.API method), [1](#page-4-4) async\_lib (flowthings.defaults attribute), [2](#page-5-1)

## C

CONTAINS() (flowthings.mem method), [7](#page-10-1) create() (flowthings.service method), [3](#page-6-5) creds (flowthings.API attribute), [2](#page-5-1) creds (flowthings.FlowThingsException attribute), [15](#page-18-2)

### D

defaults (in module flowthings), [2](#page-5-1) delete() (flowthings.service method), [4](#page-7-2) done() (flowthings.M method), [17](#page-20-2)

### E

errors (flowthings.FlowThingsException attribute), [15](#page-18-2) EXISTS() (in module flowthings), [7](#page-10-1)

### F

find() (flowthings.service method), [3](#page-6-5) find\_many() (flowthings.service method), [3](#page-6-5) flowthings (module), [1](#page-4-4) FlowThingsBadRequest (class in flowthings), [15](#page-18-2) FlowThingsError (class in flowthings), [15](#page-18-2)

FlowThingsException (class in flowthings), [15](#page-18-2) FlowThingsForbidden (class in flowthings), [15](#page-18-2) FlowThingsNotFound (class in flowthings), [15](#page-18-2) FlowThingsServerError (class in flowthings), [15](#page-18-2) from\_bluemix() (flowthings.Token static method), [1](#page-4-4)

### H

HAS() (in module flowthings), [7](#page-10-1)

### I

IN() (flowthings.mem method), [7](#page-10-1)

### L

lazy() (flowthings.API method), [1](#page-4-4)

### M

M (class in flowthings), [17](#page-20-2) MATCHES() (in module flowthings), [7](#page-10-1) mem (class in flowthings), [7](#page-10-1) method (flowthings.FlowThingsException attribute), [15](#page-18-2) modify() (flowthings.M method), [17](#page-20-2)

### N

NOT() (in module flowthings), [7](#page-10-1)

### P

params (flowthings.defaults attribute), [2](#page-5-1) path (flowthings.FlowThingsException attribute), [15](#page-18-2)

### R

re() (flowthings.mem method), [7](#page-10-1) read() (flowthings.service method), [3](#page-6-5) read\_many() (flowthings.service method), [3](#page-6-5) read or else() (flowthings.service method), [3](#page-6-5) request() (flowthings.API method), [1](#page-4-4)

### S

save() (flowthings.service method), [4](#page-7-2)

secure (flowthings.defaults attribute), [2](#page-5-1)

### T

Token (class in flowthings), [1](#page-4-4)

### $\cup$

update() (flowthings.service method), [4](#page-7-2) update\_many() (flowthings.service method), [4](#page-7-2)

### W

WITHIN() (flowthings.mem method), [7](#page-10-1)